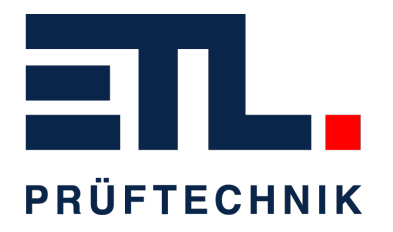

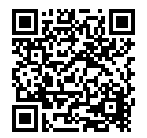

# **Produktblatt**

# **IO-Modul Select-Program-Interface**

### **Produktbilder**

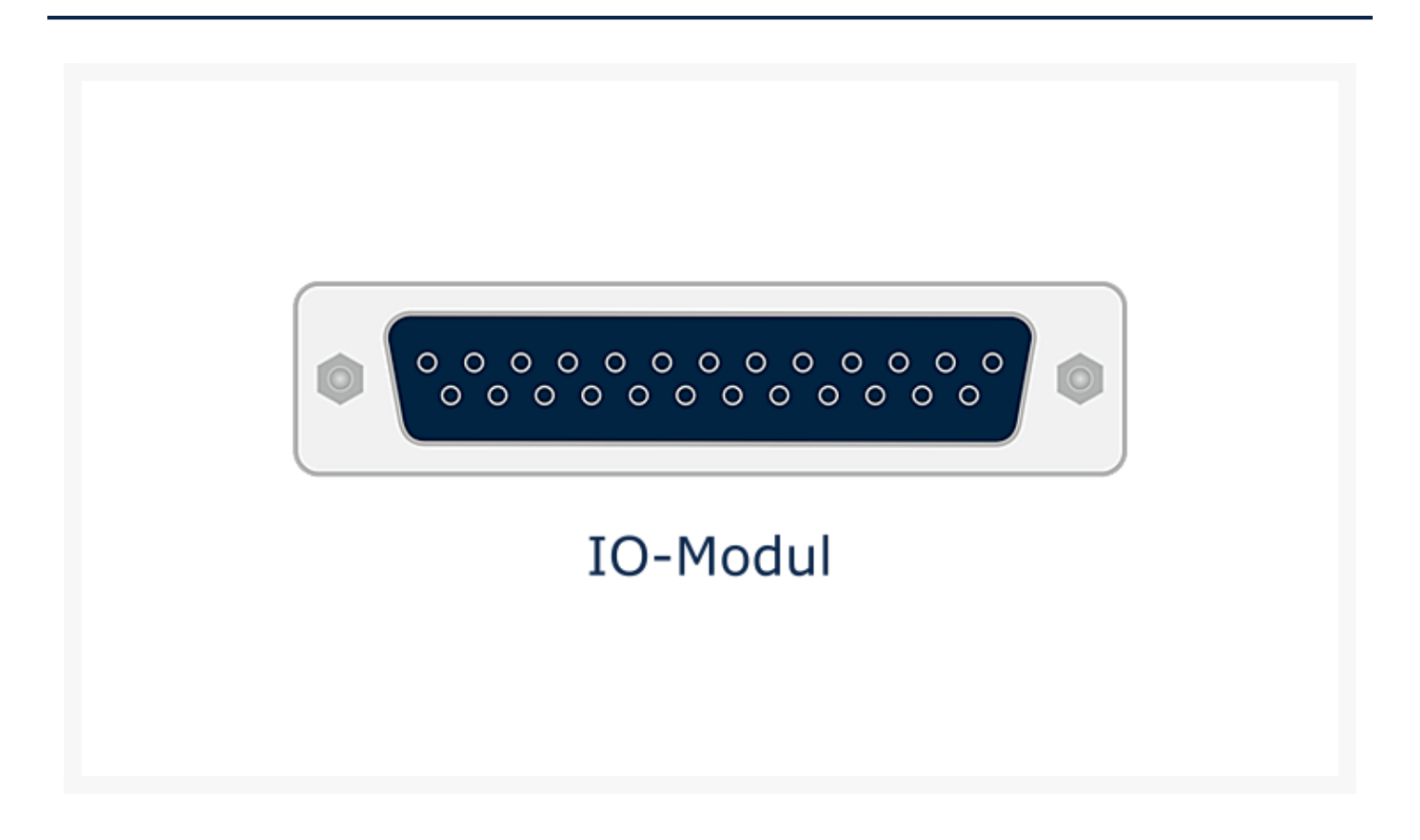

# **Technische Übersicht**

Artikel-Nummer 203020

## **Kurzbeschreibung**

Das Prüfprogramm kann digital z.B. von einer SPS vorgegeben werden. Die SPS muss dazu den Select

Eingang setzen (außerhalb des Prüfprozesses). Die SPS legt nun die digitale Kombination an den Pins an. Die SPS nimmt den Select Eingang zurück und erzwingt so die Übernahme des Programms. Es können so 63 Prüfprogramme vorgewählt werden.

Folgender Ablauf muss dabei vorgegeben werden (Pins des ETL-IO):

- Die SPS legt die digitale Kombination an den Pins 19 24 an.
- Die SPS setzt nun den Select Eingang (außerhalb des Prüfprozesses) und erzwingt so die Übernahme des Programms
- Die SPS nimmt den Select Eingang zurück
- Die SPS kann nun die digitale Kombination an den Pins 19
- 24 zurücknehmen
- Das Programm wurde vorher als Parameterdatensatz im Prüfsystem abgelegt

25 pol. Sub-D-Stecker:

- $\bullet$  Input Pin 19 24: Programm 1 63
- Input Pin 18: Program Select
- Pin 1, 14: 24 V DC

Das Modul ist im Prüfgerät eingebaut und ist auf der Schnittstelle ETL-IO aufgelegt.

#### **Herausgeber**

ETL Prüftechnik GmbH Hauptsitz / Headquarter Lembergstraße 23 70825 Korntal-Münchingen

Irrtümer und technische Änderungen vorbehalten / Errors and technical modifications excepted. Frühere Versionen können unter info@etl-prueftechnik.de angefragt werden / Earlier versions can be requested at info@etl-prueftechnik.de.